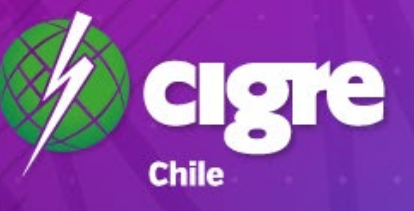

### **COMISIÓN REVISORA DE CUENTAS**

Informe elaborado por **Vertical Brand** - Mayo 2022

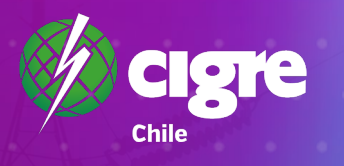

# TABLA DE<br>CONTENIDOS

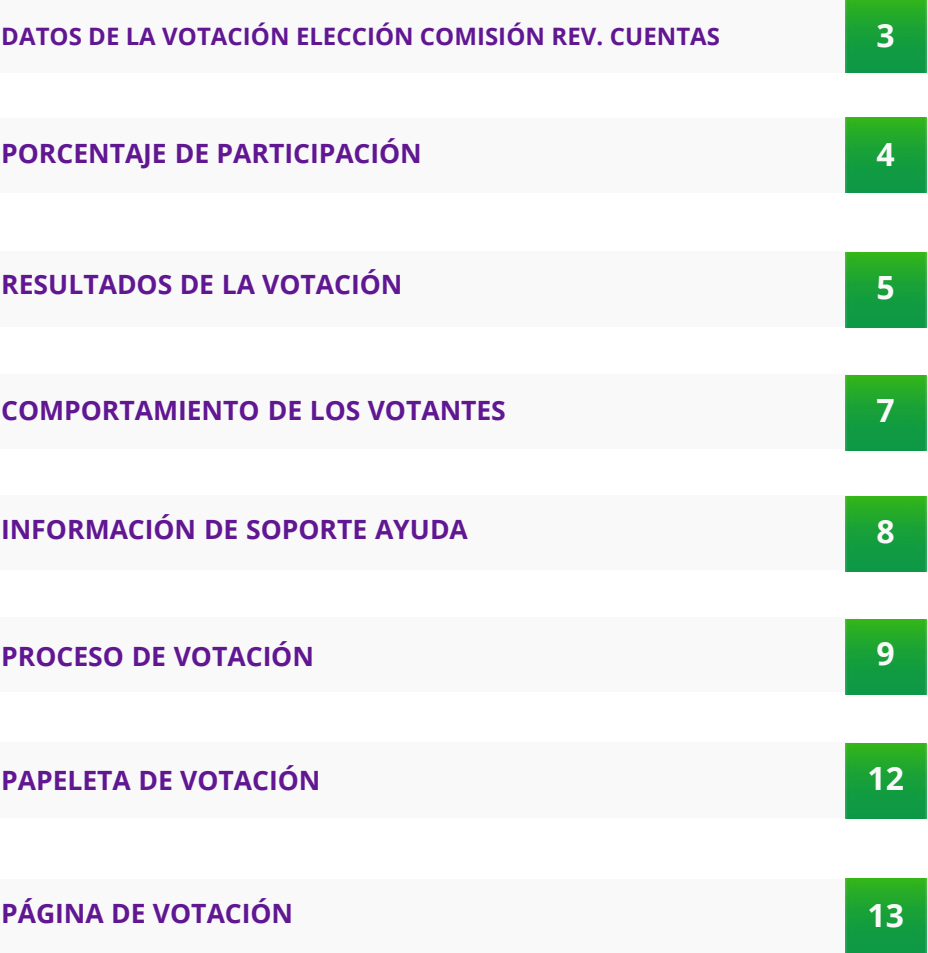

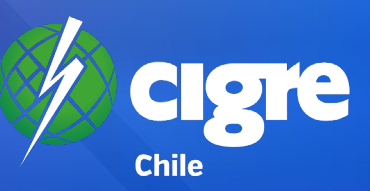

## **DATOS GENERALES DE LA VOTACIÓN**

**Nombre de la votación**

**URL de la votación**

**Fecha de inicio**

**Fecha de término**

**Socios inscritos en Padrón Electoral**

**Total de votos emitidos**

**Porcentaje del padrón:** 53%

**Ministros de fe**

**Empresa desarrollo votación:**

#### **Elecciones CIGRE 2022 – 2024 Comisión Revisora de Cuentas**

https://www.cigre.cl/votacion-comision-revisora-de-cuentas-2022-2024

26 de abril de 2022 a las 20.00 hrs.

29 de abril de 2022 a las 17.30 hrs.

134 socios (104: Individual I – 13: Individual II – 16: Colectivos I – 1: Colectivo II)

71

Iván Saavedra D. (Socio CIGRE Chile) Eduardo Rodríguez U. (Asesor Legal CIGRE Chile)

Vertical Brand Ltda.

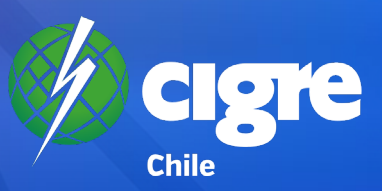

## **PORCENTAJE DE PARTICIPACIÓN**

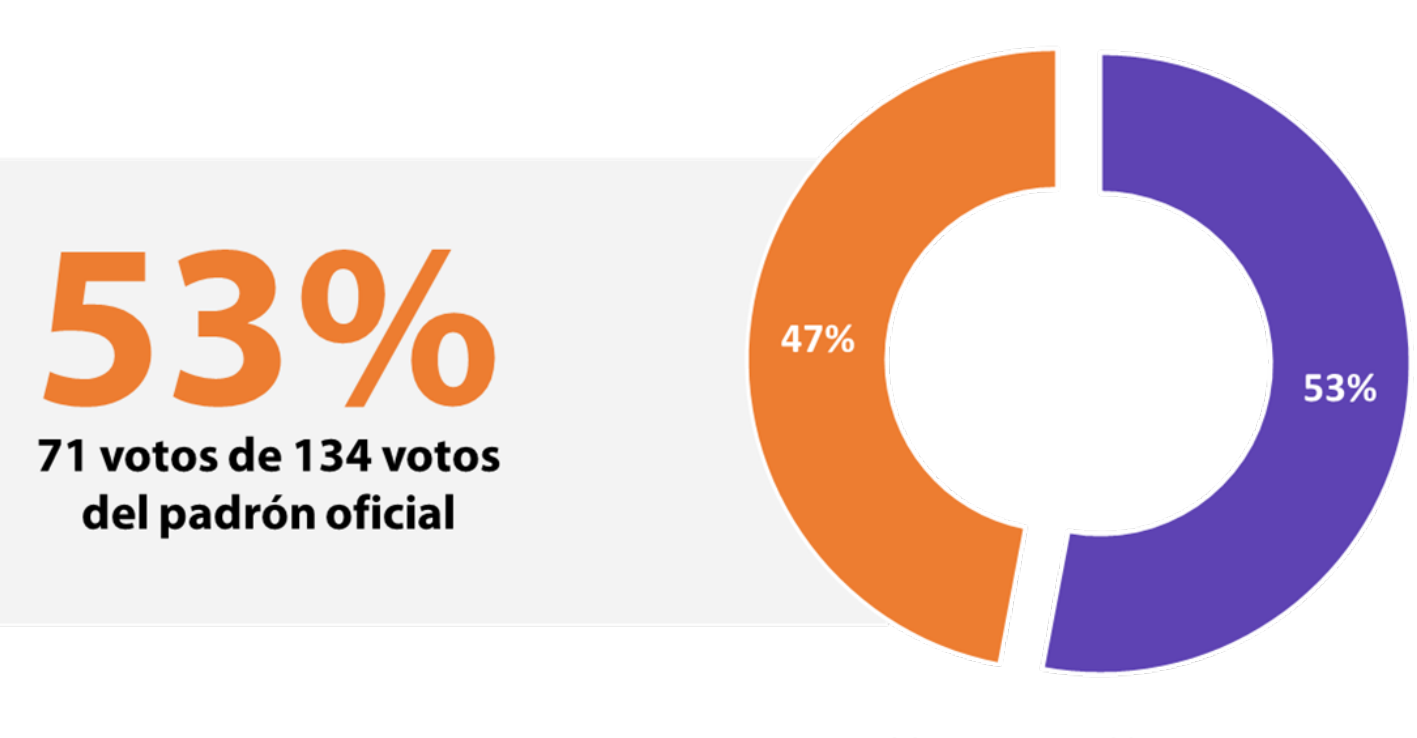

 $\blacksquare$  Votaron  $\blacksquare$  No votaron

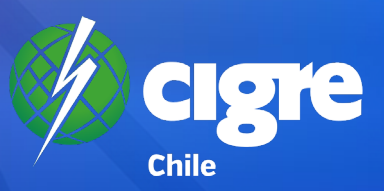

## **RESULTADOS DE LA VOTACIÓN**

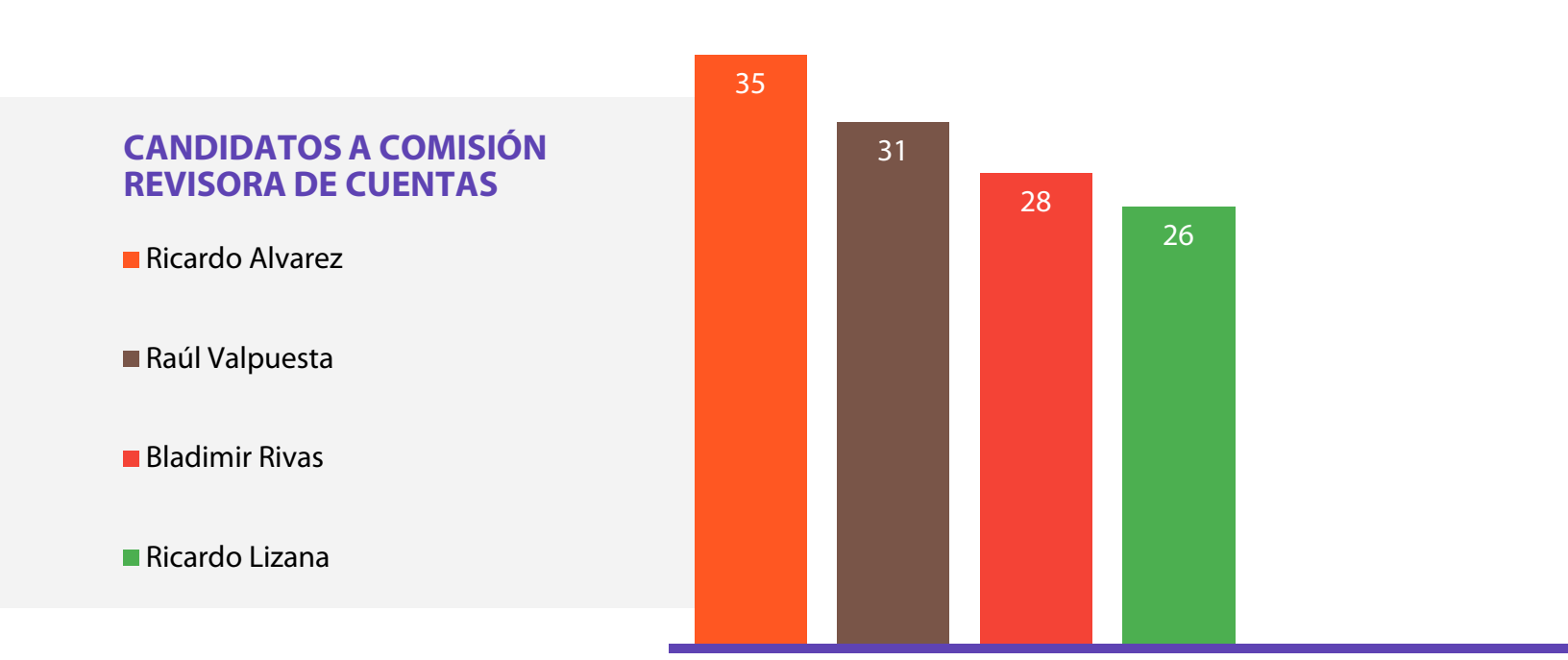

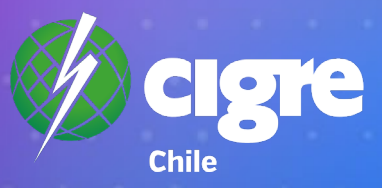

## **COMISIÓN REVISORA DE CUENTAS ELECTO**

## **ELECCIONES CIGRE 2022 - 2024**

## **RICARDO ÁLVAREZ RAÚL VALPUESTA**

#### **BLADIMIR RIVAS**

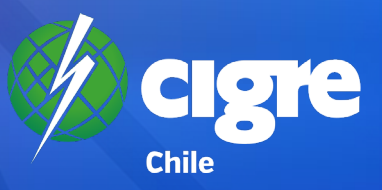

### **COMPORTAMIENTO DE LOS VOTANTES**

#### **VISITAS SITIO WEB CIGRE - SEMANAS PREVIAS A LAS VOTACIONES**

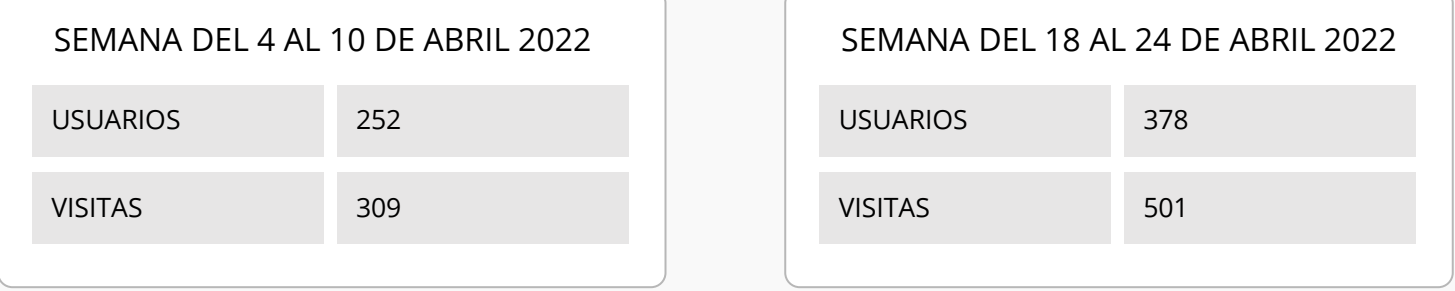

#### **VISITAS SITIO WEB CIGRE SEMANAS DE LA VOTACIÓN**

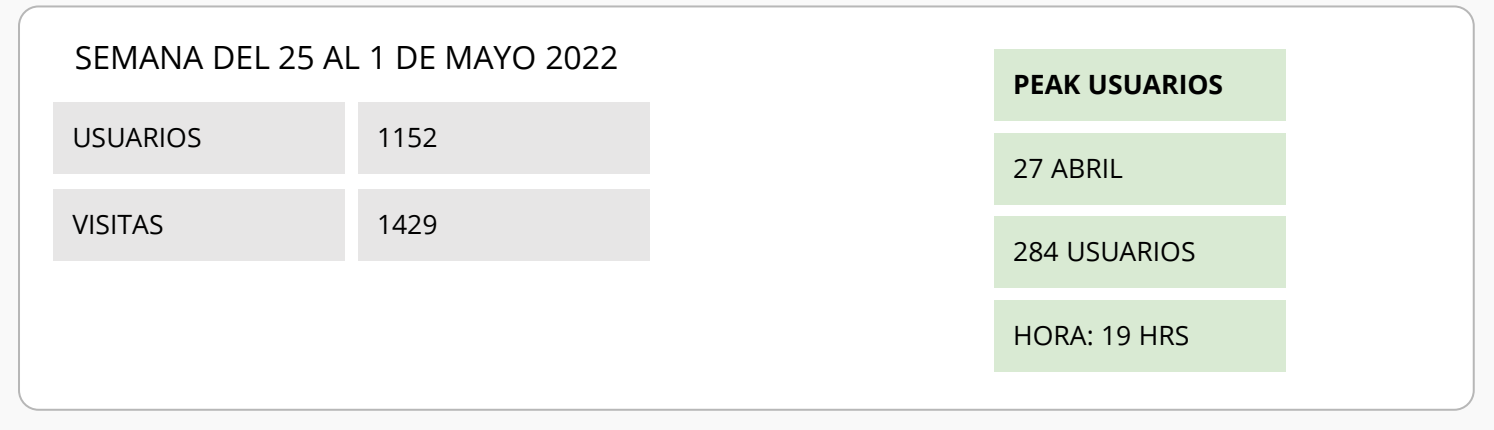

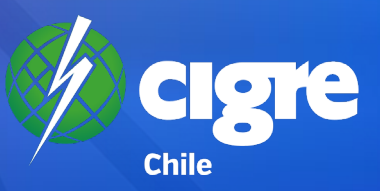

## **INFORMACIÓN DE SOPORTE AYUDA**

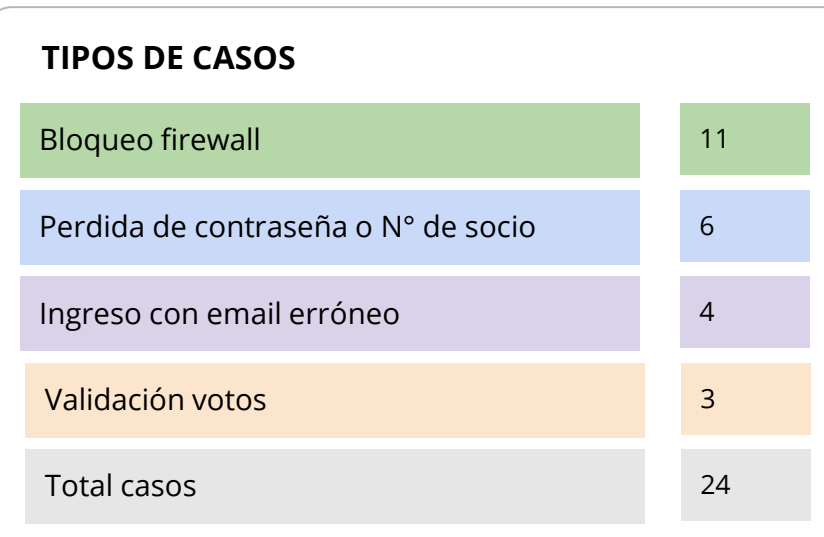

**Tiempo de resolución:** menos de 12 horas.

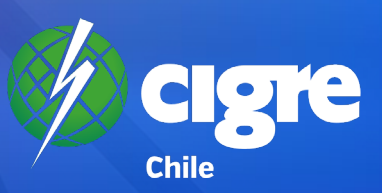

## **PROCESO DE VOTACIÓN**

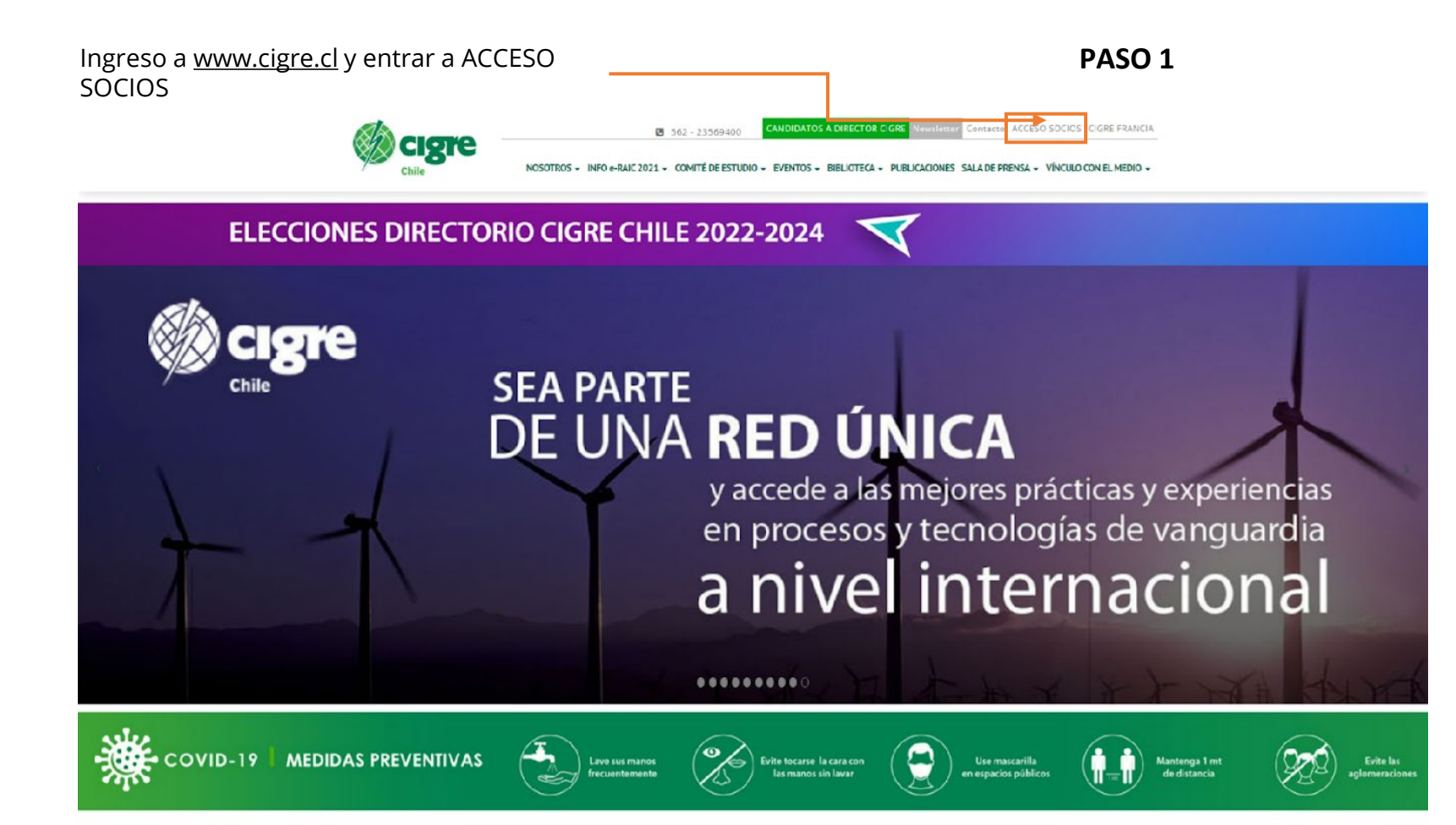

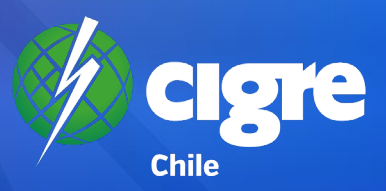

## **PROCESO DE VOTACIÓN**

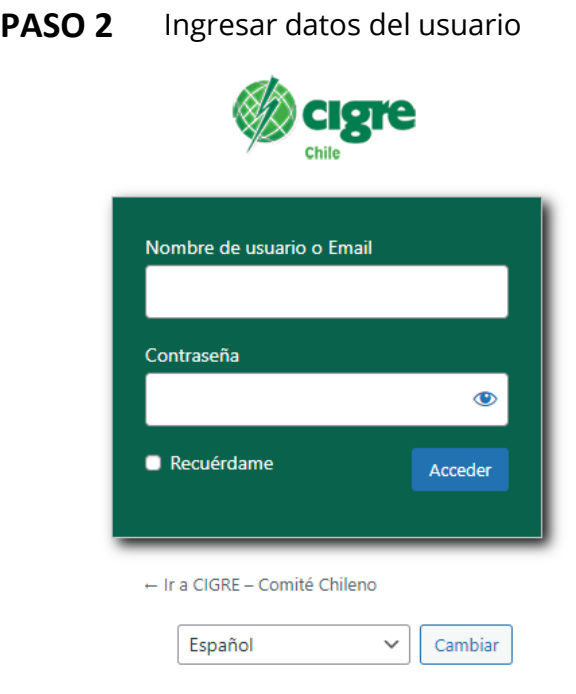

#### SI DESEA SER SOCIO CIGRE CHILE INFÓRMESE AQUÍ MEMBRESÍAS EL USO DE ESTA SECCIÓN ES VÁLIDO SOLO PARA LOS SOCIOS CIGRE CHILE

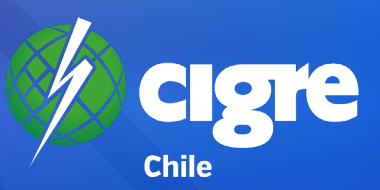

## **PROCESO DE VOTACIÓN**

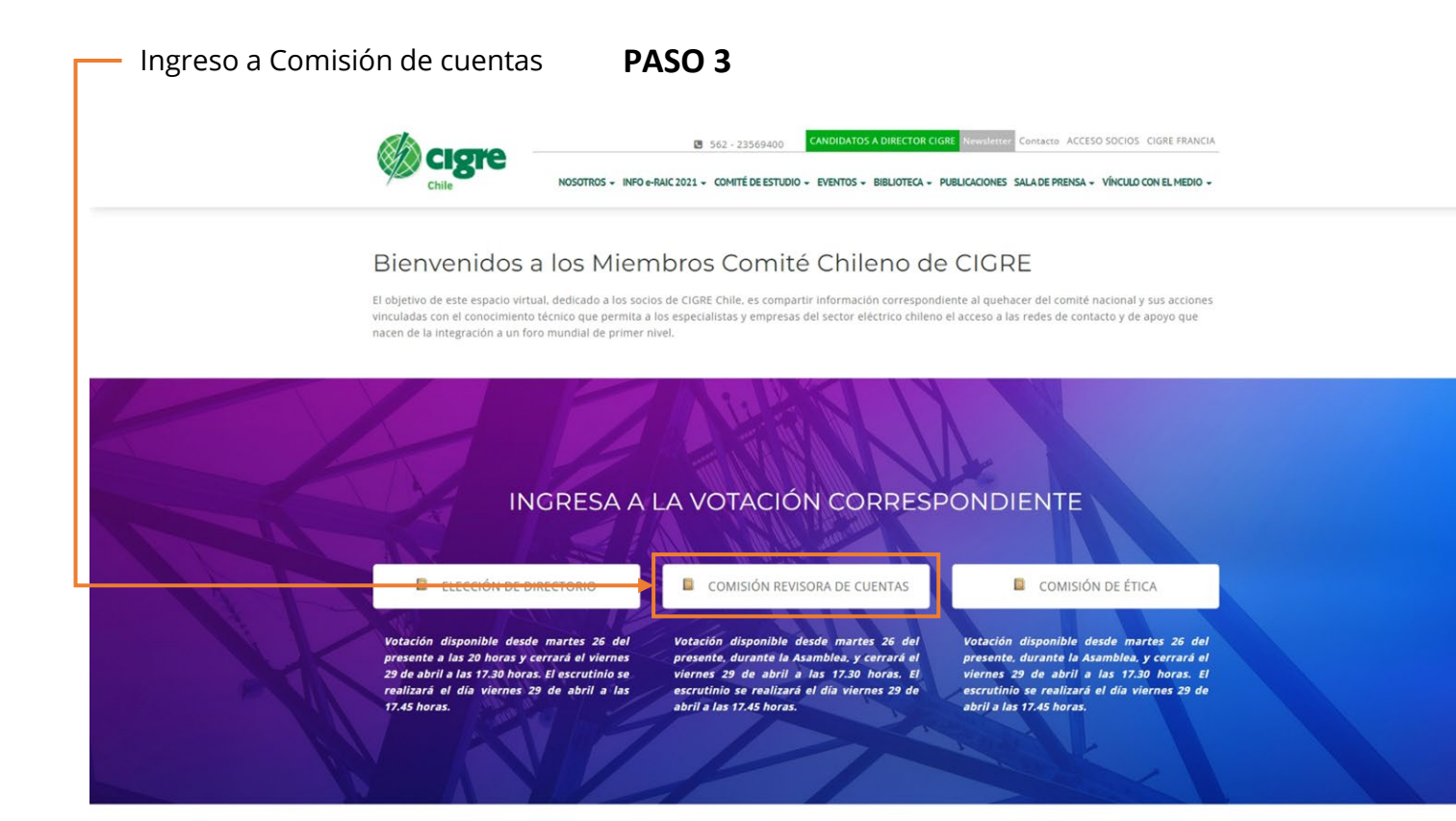

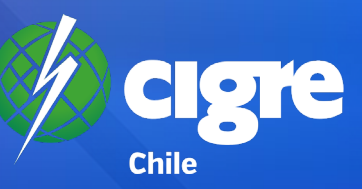

## **PAPELETA VOTACIÓN COMISIÓN REVISORA DE CUENTAS**

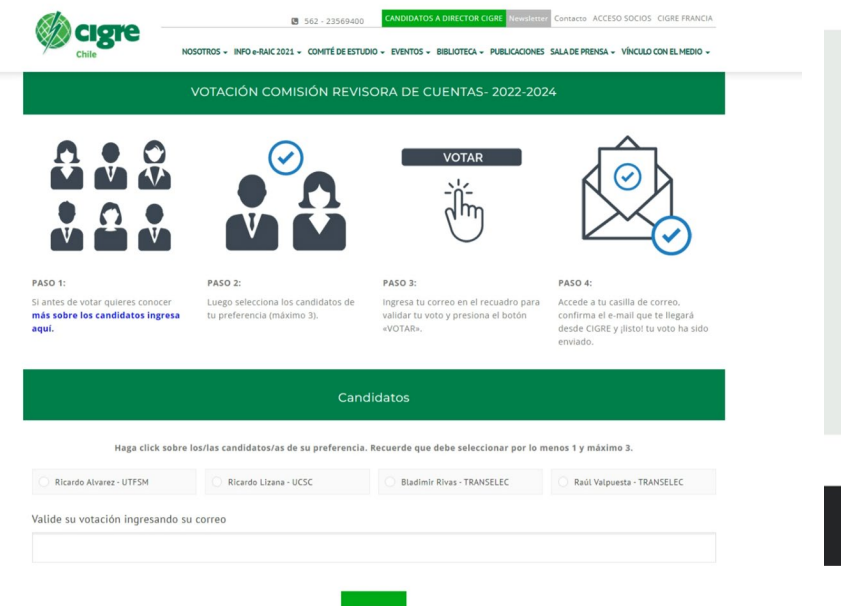

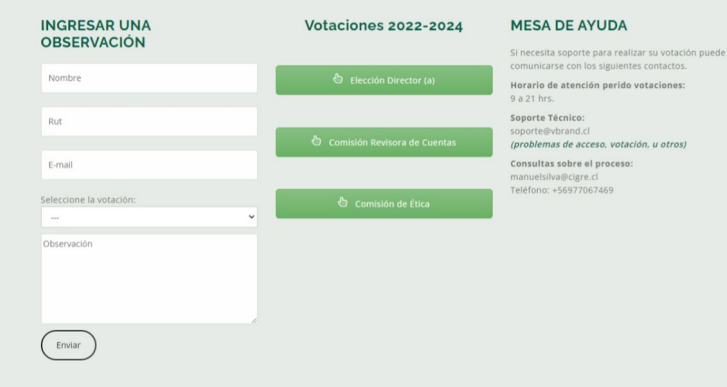

comunicarse con los siguientes contactos.

Comité chileno del consejo internacional de grandes redes eléctricas SpA. / CIGRE SpA Rut 76.528.800 - 2 Ortúzar 140, Oficina 32 Ñuñoa Santiago - Chile Teléfono: 562 - 2356 9400

**VOTAR** 

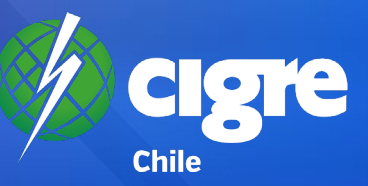

## **PÁGINA RESULTADOS VOTACIÓN (PRIVADA)**

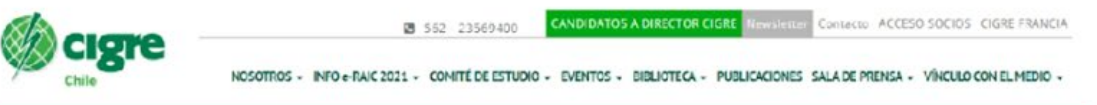

RESULTADOS VOTACIÓN COMISIÓN REVISORA DE CUENTAS

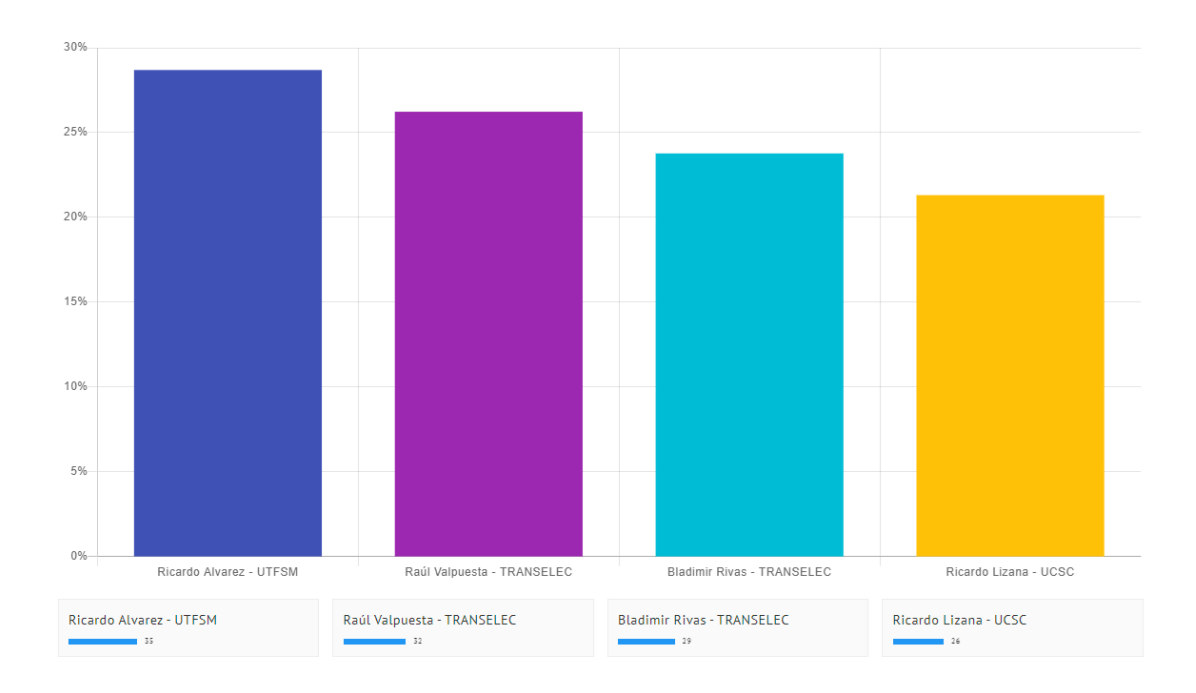